## Year 3 - Online safety

| Auto complete             | When software guesses what you are typing and suggests a word or phrase.                                                                                         |  |
|---------------------------|----------------------------------------------------------------------------------------------------|--|
| Belief                    | Something we accept to exist or be true, usually without proof.                                                                                                  |  |
| Fact                      | Something that can be proven to be true by evidence.                                                                                                    |  |
| Fake news                 | Online news or stories that are not true.                                                                                                    |  |
| Opinion                   | A view or judgement about something.                                                                                                    |  |
| Privacy settings          | The controls put in place to manage what kind<br>of information and how much of your information<br>can be shared with or seen by other people and<br>companies. |  |
| Social media<br>platforms | Websites and apps where people can share<br>information about what's happening in their<br>lives.                                                                |  |

Block it and report itCheck your device<br/>and privacy settingsTell a trusted adultImage: Description of the set of the set

If something online makes you feel uncomfortable or scared:

Key facts

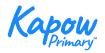

BBC's Own It website (https://www.bbc.com/ownit) has lots of tips and information to help you stay safe online

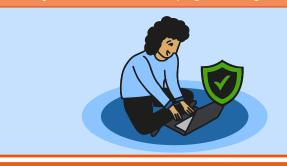

It is important to think about what information we share online.

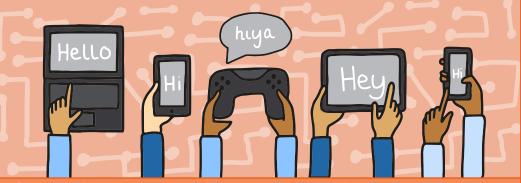

Digital devices are communicating all the time and sharing our personal information between themselves.

Age restrictions show the minimum age you should be to use social media sites and apps.

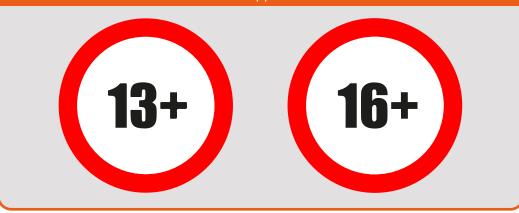

## Networks and the internet

# Key facts

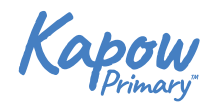

|                          |                                                                                                    | 55                      | Prim                                                                          |
|--------------------------|----------------------------------------------------------------------------------------------------|-------------------------|-------------------------------------------------------------------------------|
| Device                   | Equipment created for a certain purpose or job.                                                                                                    | Network map:            |                                                                               |
| DSL                      | Digital Subscriber Line. An internet connection for rural areas,<br>where wired services are not available. It uses communication<br>satellites to send and receive data and is a slower internet<br>connection than wired connections. | Deuter                  | SP – Internet<br>ervice Provider<br>Router                                    |
| File                     | An item on a computer that can keep data in various forms such as images, music and documents.                                                                                                    | Smart phone             |                                                                               |
| Internet                 | A worldwide network, enabling tens of millions of computers<br>around the globe to share vast amounts of information, and<br>communicate with other online users across the globe.                                                      |                         |                                                                               |
| Network                  | When more than one electronic device is connected in a network through the internet or a local connection in order to share files and information.                                                                                      | Phone line              |                                                                               |
| Network map              | A diagram that shows what type of and how many devices are on a network. It also shows how they are connected to each other.                                                                                                    | Web server              |                                                                               |
| Network switch           | A device that deals with the movement of network information.                                                                                                    | Sul                     | Sea<br>bmarine cable                                                          |
| Router                   | The main device responsible for providing internet access to<br>a network, and can be connected to through a wired<br>connection or WiFi.                                                                                               | The internet can be use |                                                                               |
| Server                   | A computer or computer program that provides data and information to other computing devices.                                                                                                    | 242                     | <ul> <li>Communicating</li> <li>(email, video<br/>call, voice call</li> </ul> |
| Submarine cables         | Cables that run under the sea to allow information to be accessed and (shared around the world or across continents.)                                                                                                    |                         | etc.)<br>- File sharing                                                       |
| The Cloud                | Refers to data and files that are stored and accessed on servers via the internet.                                                                                                    |                         | - Websites                                                                    |
| WiFi                     | When you have, or can connect to a network that is wireless.                                                                                                    |                         | - Uploading and                                                               |
| Wired                    | An electronic device is considered 'wired' when it is connected to the network through cables.                                                                                                    |                         | downloading<br>files                                                          |
| Wireless                 | An electronic device is considered 'wireless' when it is connected to the network through signals.                                                                                                    |                         | - Streaming<br>media (videos,<br>music etc.)                                  |
| Wireless access<br>point | A device that enables other electronic items to connect wirelessly to the internet.                                                                                                    |                         | - Playing online                                                              |

### Journey inside a computer

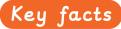

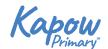

| Algorithm              | A sequence of instructions when followed, solve a problem.                                                                                                    | Computer parts inside of a lap    |
|------------------------|----------------------------------------------------------------------------------------------------|-----------------------------------|
| Computer               | Electronic machine that accepts and processes information to produce an output, and then stores the results.                                                                | CF                                |
| Computer Program       | A series of instructions, that are written for a computer to follow, using inputs and outputs to produce an outcome.<br>Also known as software or applications (apps).      |                                   |
| CPU                    | Central Processing Unit. The brain of a computer that<br>deals with all the data it receives from input and output<br>devices, as well as programs run within the computer. | GPU Generates 2D<br>and 3D images |
| Data                   | Information used for a specific purpose or investigation.                                                                                                    |                                   |
| Desktop                | A tower computer that needs a mouse, keyboard and monitor, that remains in one place.                                                                                       |                                   |
| GPU                    | Graphics Processing Unit. It is a piece of hardware that<br>is used to help generate 2D and 3D images for programs<br>such as games.                                        |                                   |
| Hard disk drive<br>HDD | An internal or external device that can store information such as files, documents, images and programs.                                                                    |                                   |
| Instructions           | A series of steps that need to be performed in order.                                                                                                    | HD HD E                           |
| QR code                | Quick Response code. Is presented in a similar way to a<br>bar code and when scanned, takes you to a specific<br>website or provide information.                            | RAM Stores and<br>recalls data    |
| RAM                    | Random Access Memory. A piece of hardware that allows data to be recalled or stored within a computer.                                                                      |                                   |
| ROM                    | Read Only Memory. Information stored within ROM can only be read and not edited.                                                                                            | Other portable electronic devic   |
| Tablet device          | A handheld computer, that consists of a touchscreen, operating system and a rechargeable battery.                                                                           |                                   |
| Trackpad               | An input device commonly found built into laptops. It is used to move the cursor with the touch of your finger, and some allow for multiple finger gestures.                |                                   |

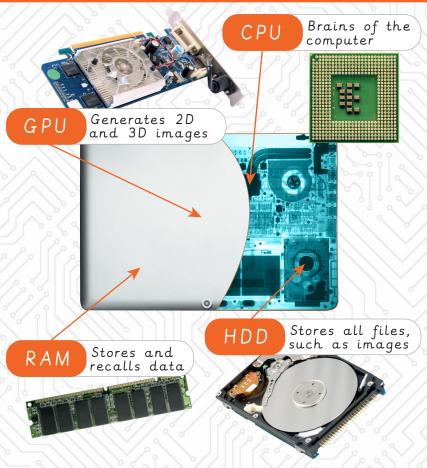

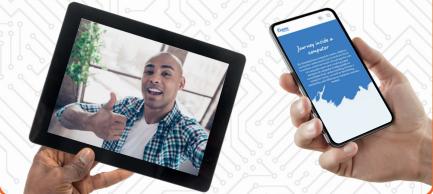

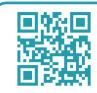

Scan each of these quick response codes, with a QR scanner app or device and see where they go!

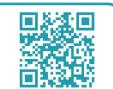

#### Video trailers

## Key facts

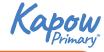

|                                                                  | —                                                                                                    |                                                                               |                                |
|------------------------------------------------------------------|----------------------------------------------------------------------------------------------------|-------------------------------------------------------------------------------|--------------------------------|
| Application A computer program, sometimes referred to as an app. |                                                                                                    |                                                                               | are visual effects that can be |
| Desktop                                                          | A tower computer that needs a mouse, keyboard and monitor, that remains in one place.                                            | applied to occur in-between digital media<br>(slides, images or video clips). |                                |
| Digital device                                                   | Electronic devices that operate off a binary system in Is and Os.                                                                | Morph                                                                         |                                |
| Edit                                                             | To change and amend something.                                                                                                   | The media                                                                     |                                |
| Film                                                             | Recorded moving pictures, that can make up a clip or film.                                                                       | appears from<br>a selected                                                    |                                |
| Film editing<br>software                                         | Software with editing abilities to cut, crop and add effects to video footage.                                                   | corner.                                                                       |                                |
| Graphics                                                         | The use of images or visuals designed to communicate, demonstrate a concept or promote something.                                | Cross zoom                                                                    |                                |
| Import (software)                                                | To pull another file into software, to place, edit and manipulate.                                                               | The media<br>zooms and                                                        |                                |
| Key events                                                       | Important parts within a narrative or a particular period in time.                                                               | fades in from the middle.                                                     |                                |
| Laptop                                                           | A compact computer that is easy to carry and move around.                                                                        |                                                                               | <u> </u>                       |
| Plan                                                             | An idea about how to do something in future.                                                                                     | Peel off                                                                      |                                |
| Recording (media)                                                | To capture sounds or video footage, using an electronic device.                                                                  | The page                                                                      |                                |
| Sound effects                                                    | Sounds to enhance an event or bring fantasy aspects to life in a film or other media, for example, the whoosh of a time machine. | peels off to<br>reveal the<br>media.                                          |                                |
| Time code                                                        | Time references on film or animations.                                                                                           |                                                                               |                                |
| Video                                                            | Recorded moving pictures, that can make up a clip or film.                                                                       | Dip to black                                                                  |                                |
| Voiceover                                                        | A voice recording which overlays a video or presentation.                                                                        | The media                                                                     |                                |
| Did you know                                                     | ?                                                                                                    | fades to a<br>black screen.                                                   |                                |

Did you know?

Digital sound waves can be viewed and edited on a computer. They look like this:

Directional wipe The media appears from

a selected side.

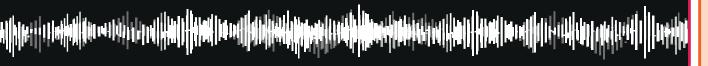

## Programming - Scratch

## Key facts

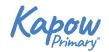

Stage

Backdrops 1

Generate a random

 $\bigcirc$ 

 $\bigcirc$ 

|                 |                                                                                                    | • Frim                                                                             |  |
|-----------------|----------------------------------------------------------------------------------------------------|------------------------------------------------------------------------------------|--|
| Animation       | Bringing concepts to life through 2D or 3D moving pictures or photographs, for example cartoons.                                  | Scratch is a coding program, that lets you build interactive games and animations. |  |
| Application     | A computer program.                                                                                                    | Calling + File Edit File Edit                                                      |  |
| Code            | A set of instructions written in programming language, to tell a computer what to do.                                             | Code Costumes () Sounds                                                            |  |
| Code block      | A visual representation for a section of code that performs<br>a certain job. They can be snapped together to build a<br>program. | wit 2 secs<br>repeat 10<br>ask What's your name? and walt                          |  |
| Debug           | To remove and repair the error or mistake in computer code.                                                                       | Seesang prox () r ()<br>Operations gride () sees (o) random position - Algorithm   |  |
| Decompose       | To break something down into smaller chunks.                                                                                      | Vender placks                                                                      |  |
| Interface       | The menus, buttons and other functions which makes a computer program or website intuitive to humans.                             | port in decidion (10)<br>port towards mouse ponter -                               |  |
| Loop            | A repeated sequence of instructions.                                                                                              |                                                                                    |  |
| Predict         | To make an educated guess, as to what might happen or occur as the result of something in the future.                             | dunge y by 10<br>set y b 10                                                        |  |
| Program         | A series of code that instructs the computer to perform specific tasks.                                                           |                                                                                    |  |
| Remixing code   | Altering code that already exists.                                                                                                | Did you know? In Scratch, you can:                                                 |  |
| Repetition code | To create loops in your program, to make it more efficient.                                                                       |                                                                                    |  |
| Review          | To look at something in detail and give constructive feedback if it requires improvement.                                         | Abby Amon Andie                                                                    |  |
| Sprite          | Visual objects that can be moved or perform an action through code, for example: move forwards by one step.                       |                                                                                    |  |
| Tinker          | To explore and play with something to discover the key functions.                                                                 | Choose a sprite Paint your own sprit                                               |  |
|                 |                                                                                                    |                                                                                    |  |

#### Scratch code blocks colour key:

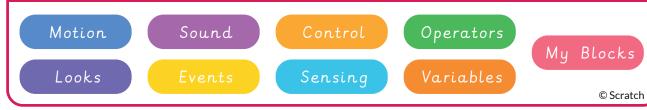

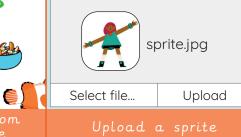